# Find what you need

## in Joint Commission: The Source

Begin by using the keyword search line to enter keywords related to your topic. Then click the **Search** button.

Click on the download icon to download the issue vou want to browse

#### **Currently Viewing:**

The Source (1 Year Site License) (Institutional Site License) Volume 15, September, 2017 Expires: 09/29/2017

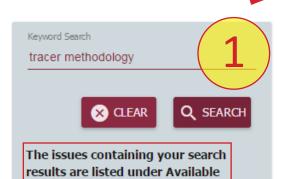

Filter:

Periodicals

Periodical Subscription

Volume / Year

**Available Periodicals:** 

The Source (1 Year Site License)

≥ 2017

- Volume 15, September, 2017
- Volume 15, August, 2017
- Volume 15, July, 2017
- Volume 15, June, 2017
- Volume 15, May, 2017
- Volume 15, April, 2017
- Volume 15, March, 2017
- Volume 15, February, 2017

ASHFORD UNIVERSITY LIBRARY Sept 2017

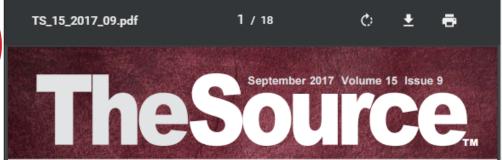

#### For Joint Commission Compliance Strategies

### Safe Zone:

#### Identifying and Responding to Abuse or Neglect in Hospitals

Any patient in the hospital could be a victim of abuse or neglect—it can occur at all ages, to any gender, to any race, and within any socioeconomic level. Abuse and neglect can take many forms, including physical, psychological, sexual, and financial.

Consider the following:

- More than 26% of children in the United States experience abuse or neglect by a caregiver at some point in their lives.1
- Nearly 31% of women and 26% of men in the United States report intimate partner violence in their lives.2
- National studies have found that 5% to 25% of US adults report were sexually abused as children.3
- At least 10% of the US elderly population suffers from abuse or neglect.4

(continued on page 11)

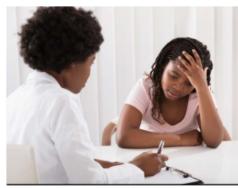

Clinicians should be trained to assess for abuse and neglect.

Click on any of these volumes of *The Source* found under the Available Periodicals heading

The Joint Commission Journal on Quality and

Make High-Quality Patient Handoffs a P Effective Communication and Standardized Transfer Pro Help Organizations Keep Patients Safe

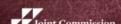

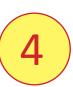

To find relevant content, either browse through the issue, or use the keyboard shortcut CTRL +F and type in a keyword. Use the Next button or arrow to advance to the next location the words appears in the issue.